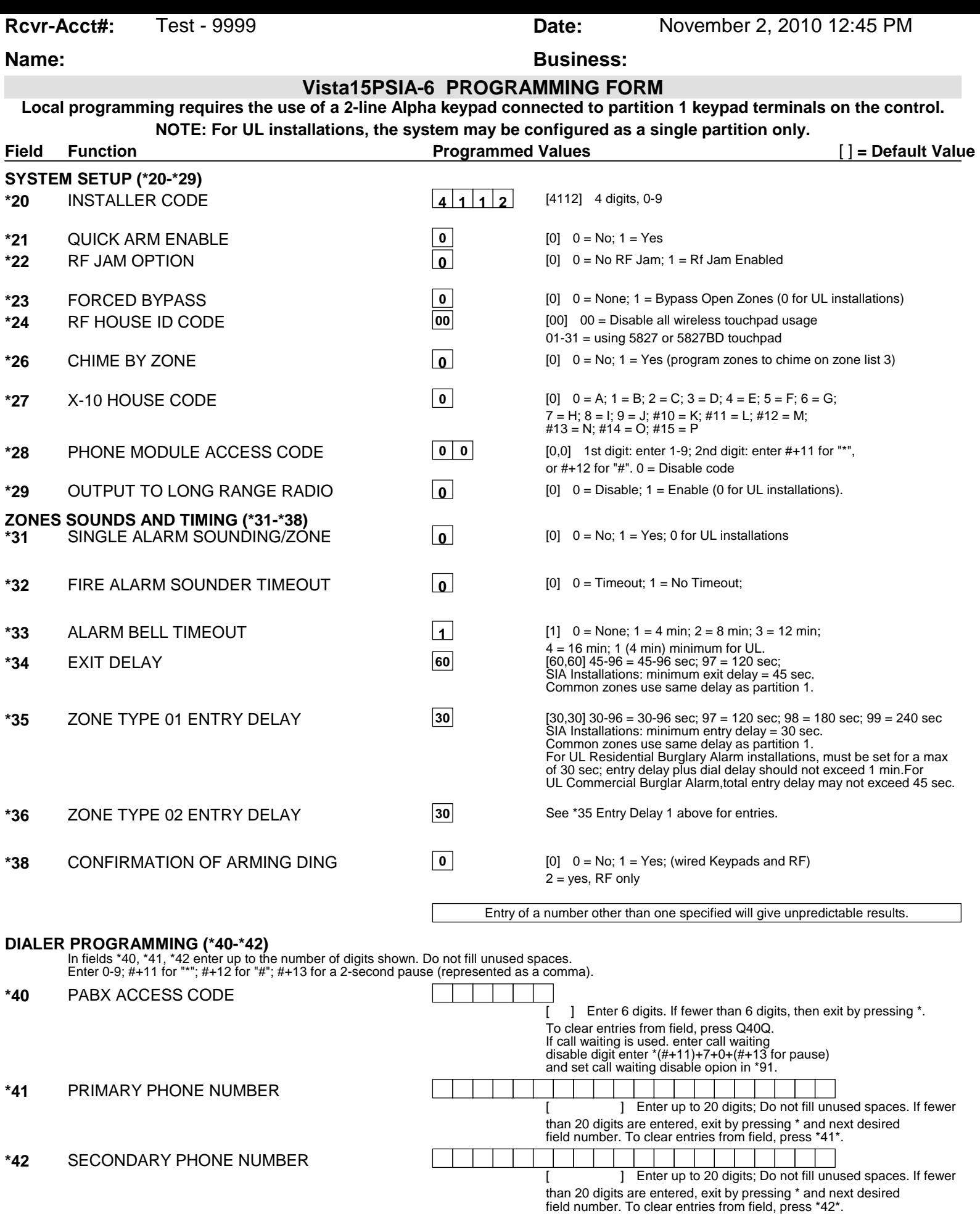

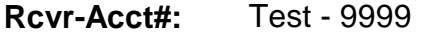

# **Name: Business: Business:**

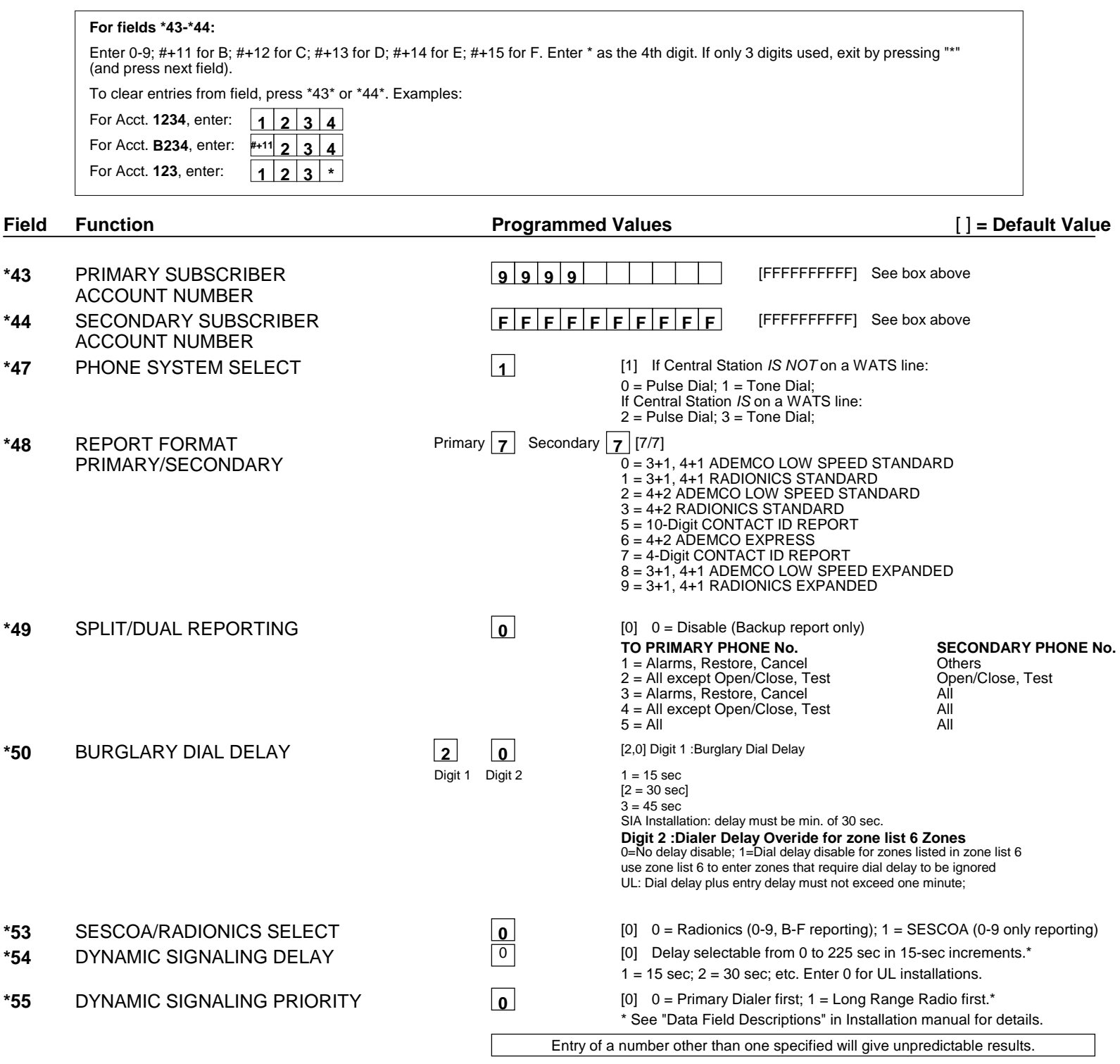

Note: 1.The following only applies if Option \*29 = 1 (IP/GSM enabled). Also, AAV will only occur if enabled. 2.If an AVS is installed, and the Dynamic signaling priority = 1, then a voice capable device must be used on that channel.

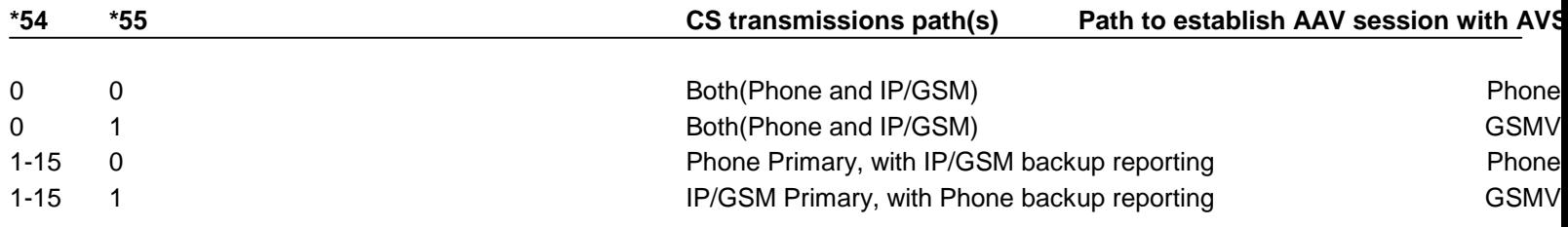

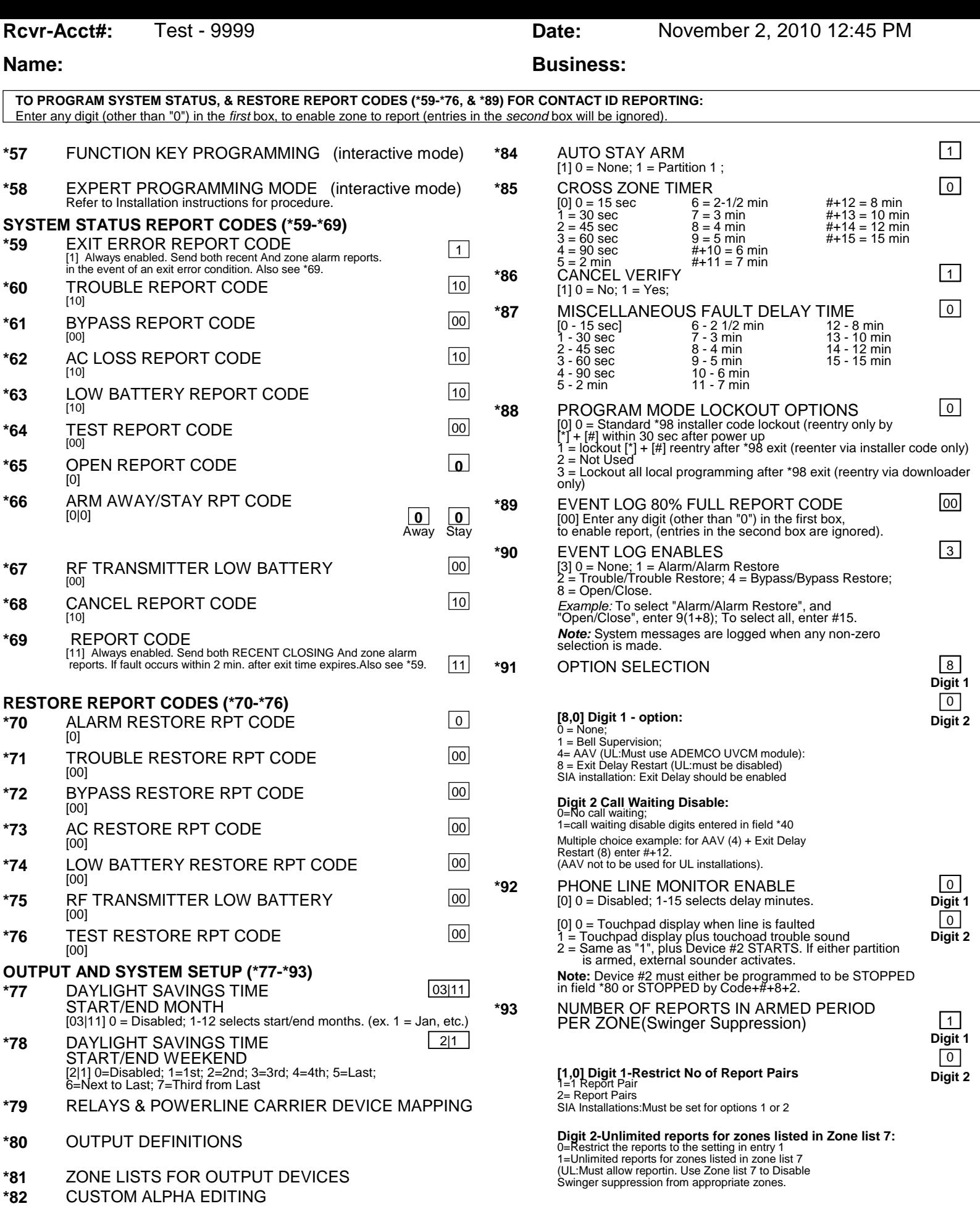

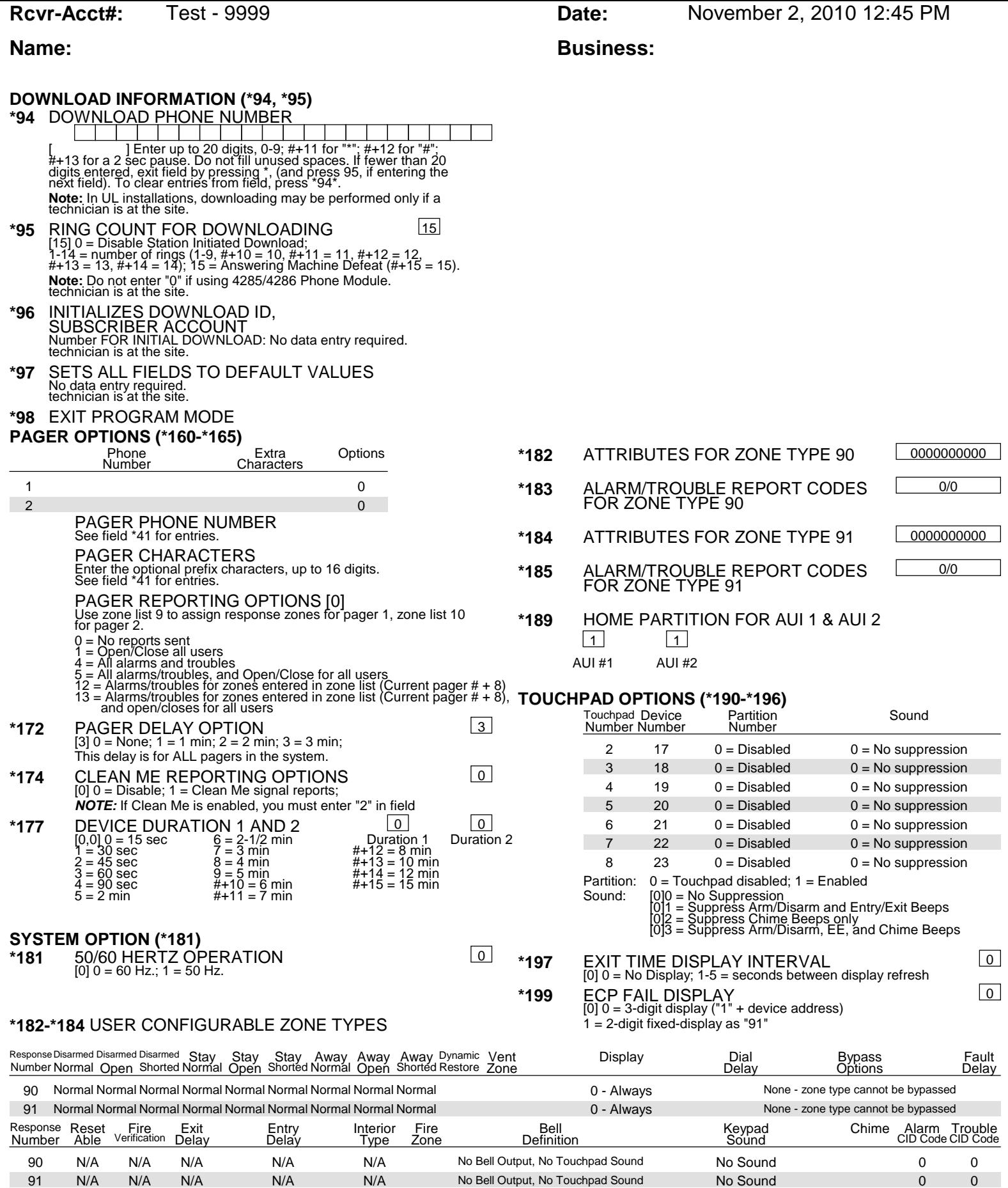

N/A N/A N/A N/A N/A N/A No Bell Output, No Touchpad Sound No Sound 0

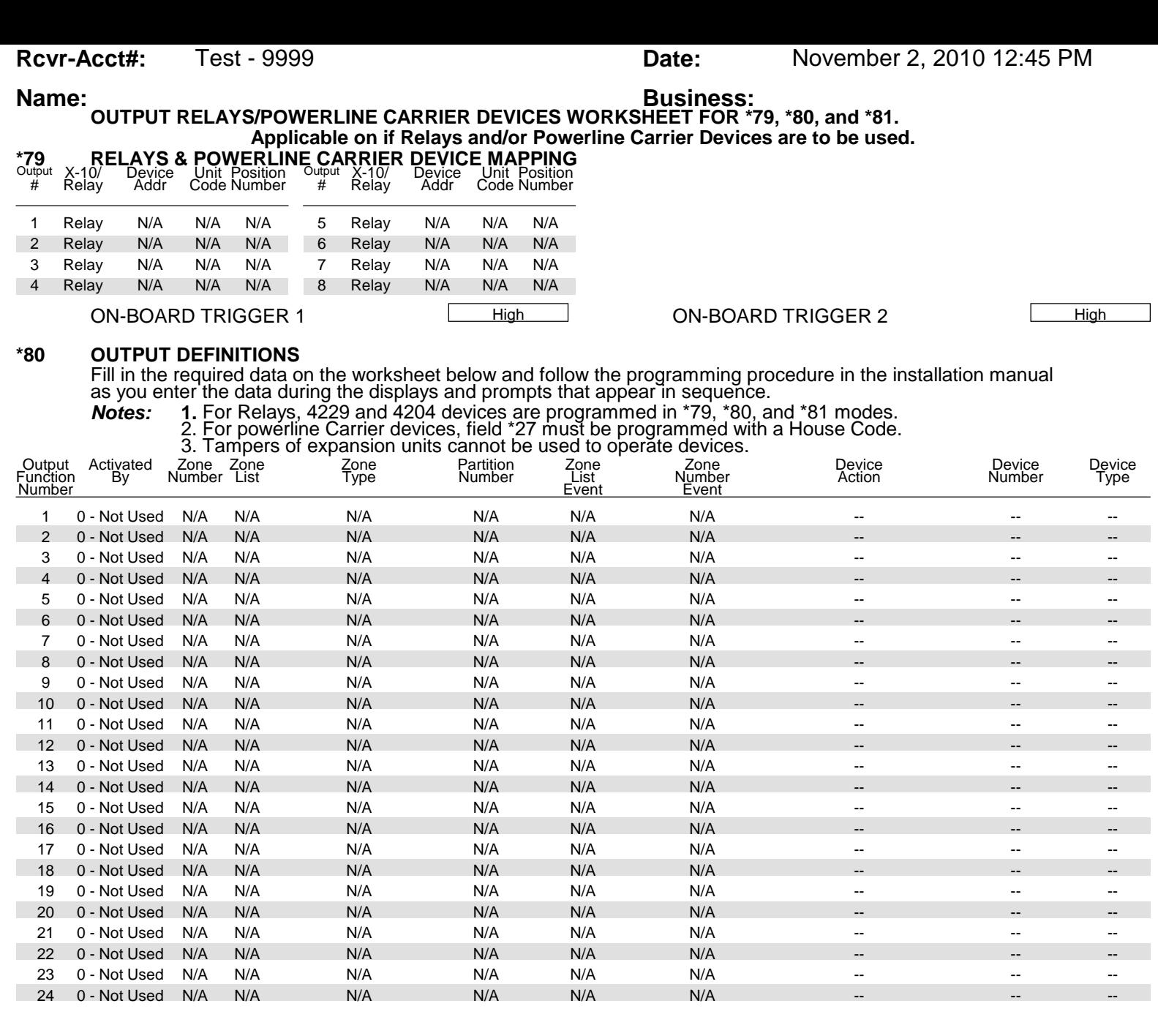

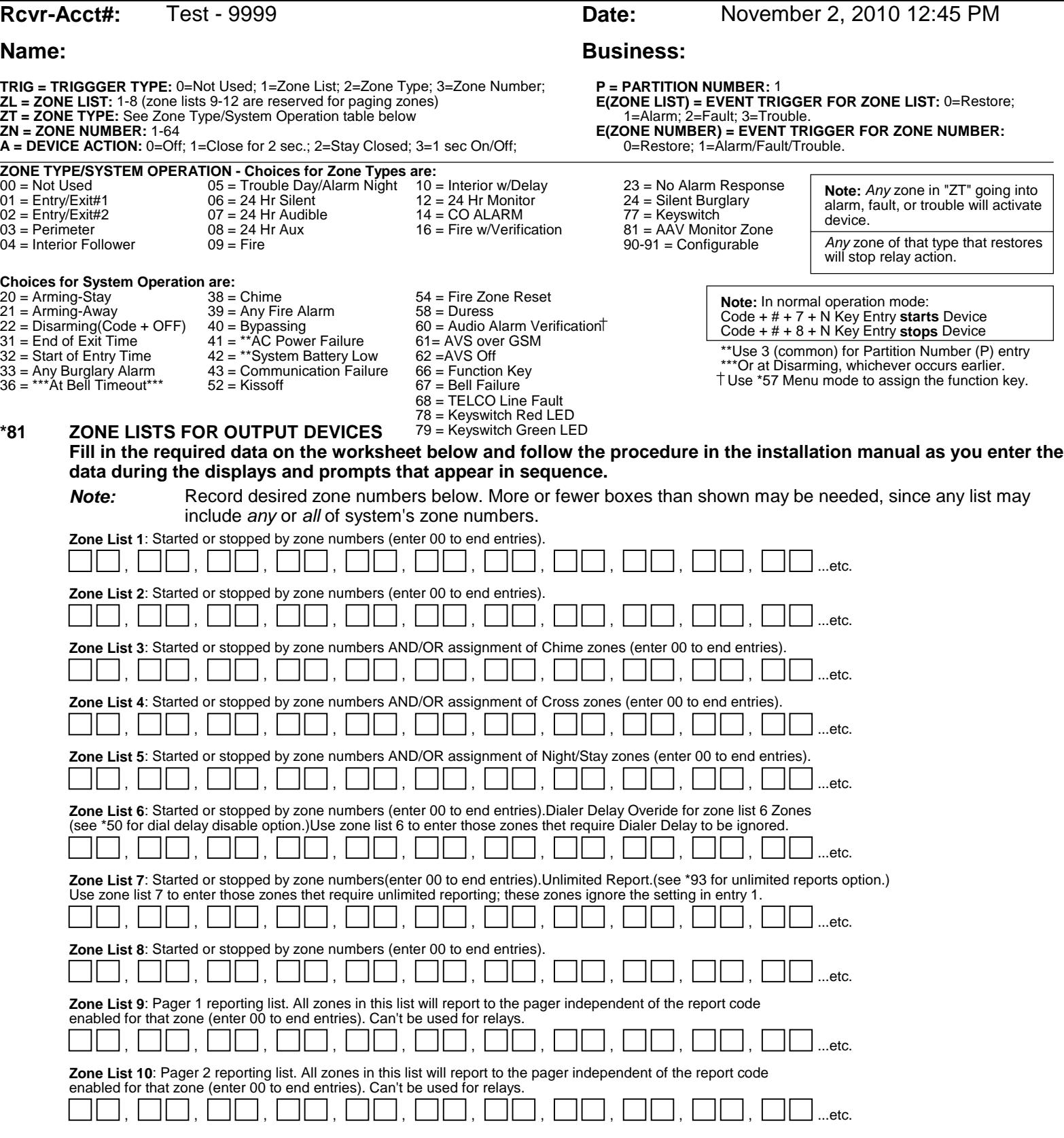

**Rcvr-Acct#:** Test - 9999 **Date:** November 2, 2010 12:45 PM

# **Name: Business: Business:**

### **SCHEDULING**

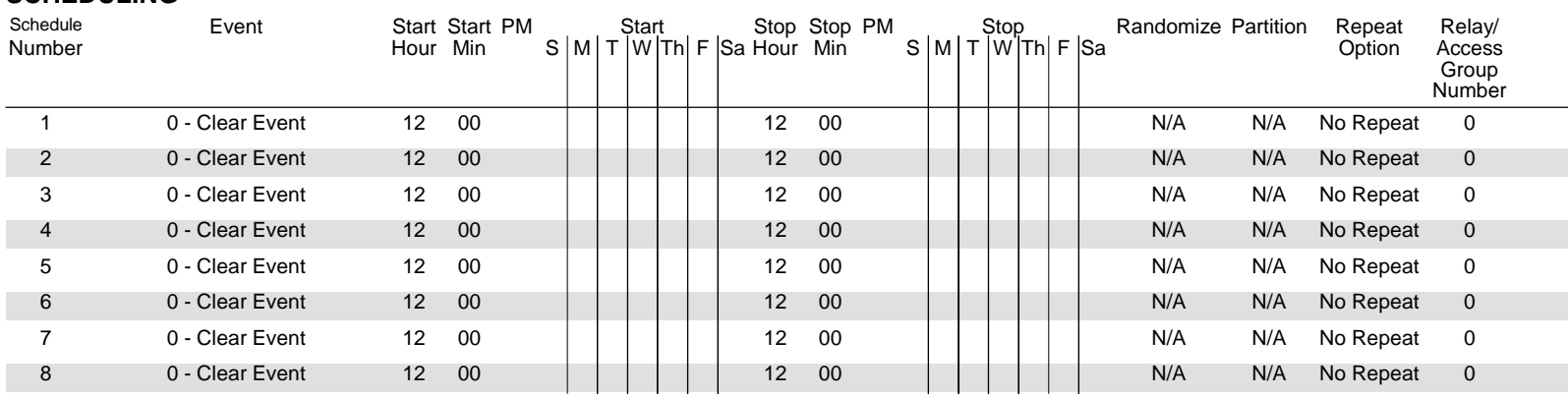

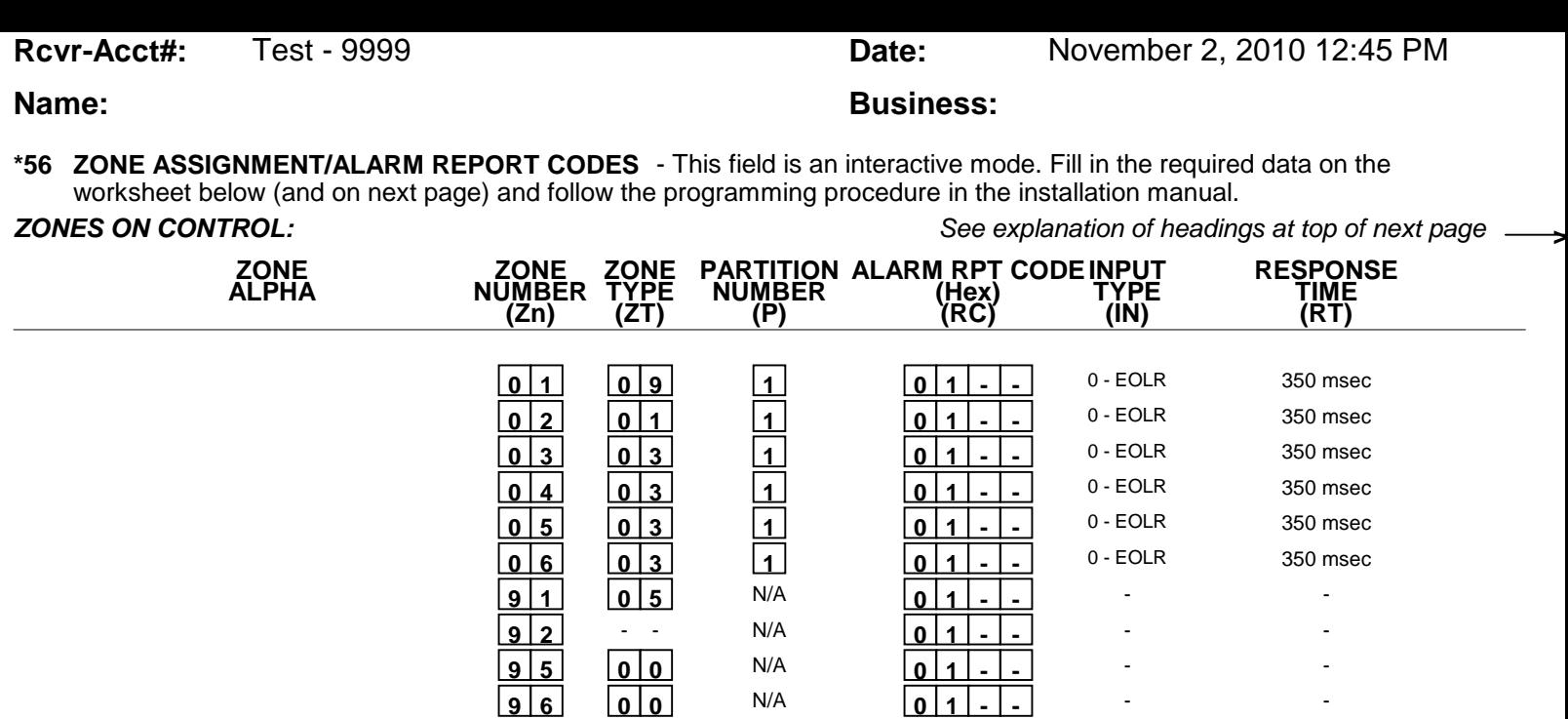

\* Zone 1 can be used as a 2-wire Fire zone. Also, if zone 1 is used for "clean me," response time must be set to 03.

 **9 9 0 6** N/A **0 1 - -**

\*\* Zone 6 can be used as a Glassbreak zone.

### **EXPANSION ZONES:**

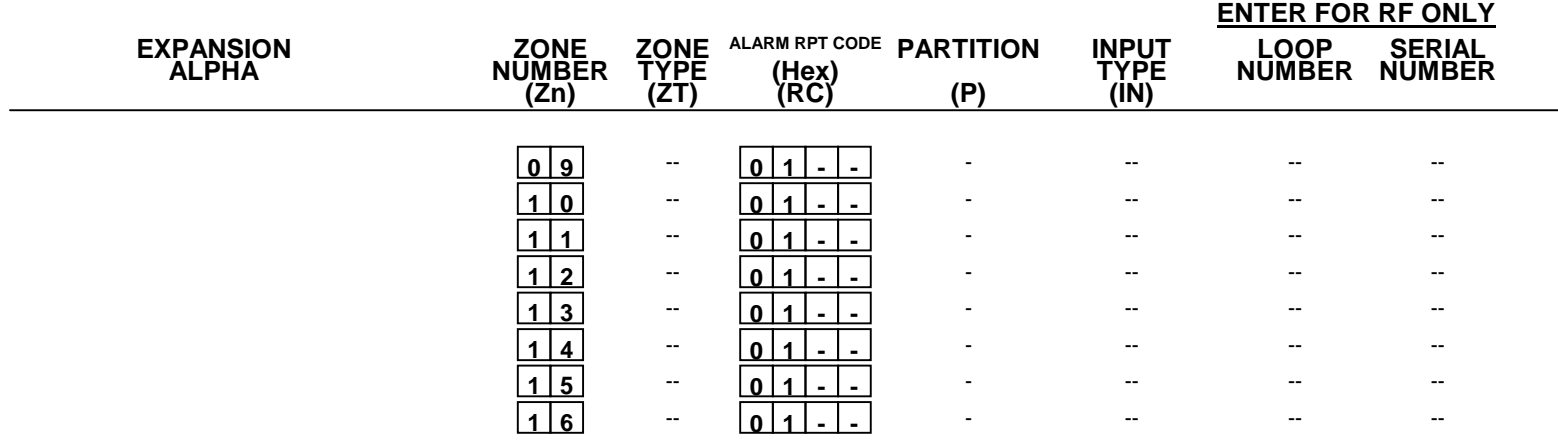

- -

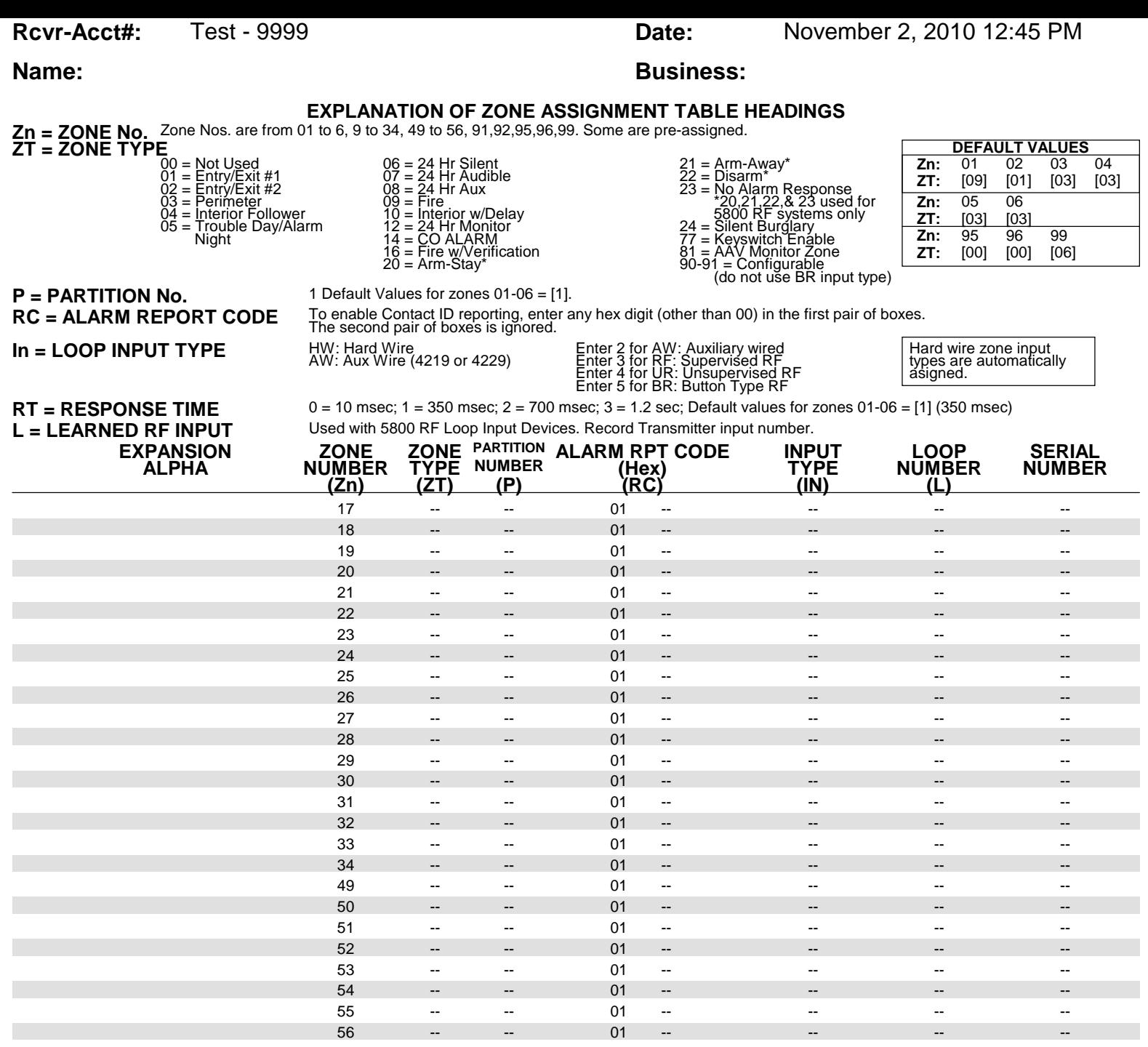

# **Name: Business: Business:**

### **PARTITIONS**

### **Key Function Choices:**

The values for index 00 defers for Key Functions A,B,C,D as shown below

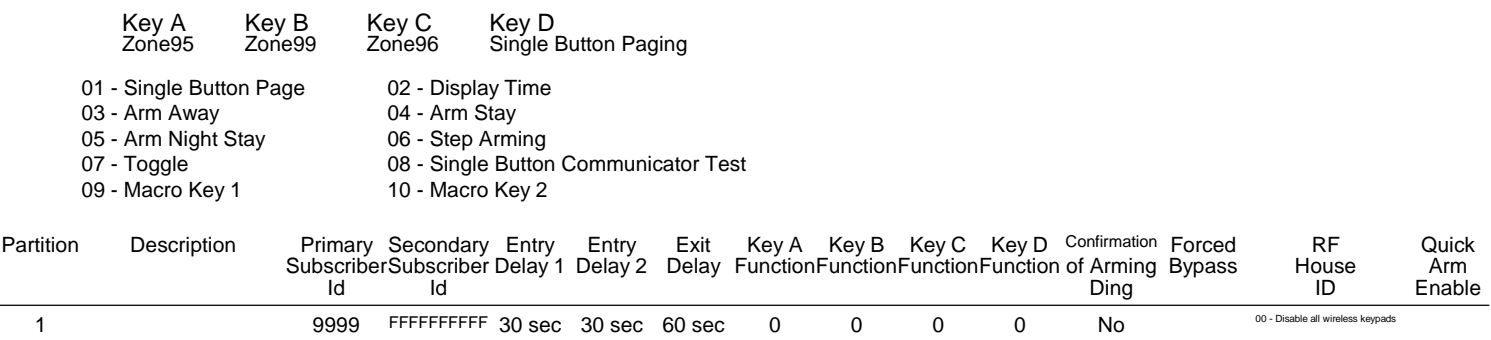

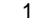

### **MACROS**

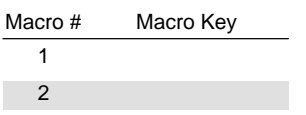

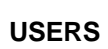

## **Name: Business: Business:**

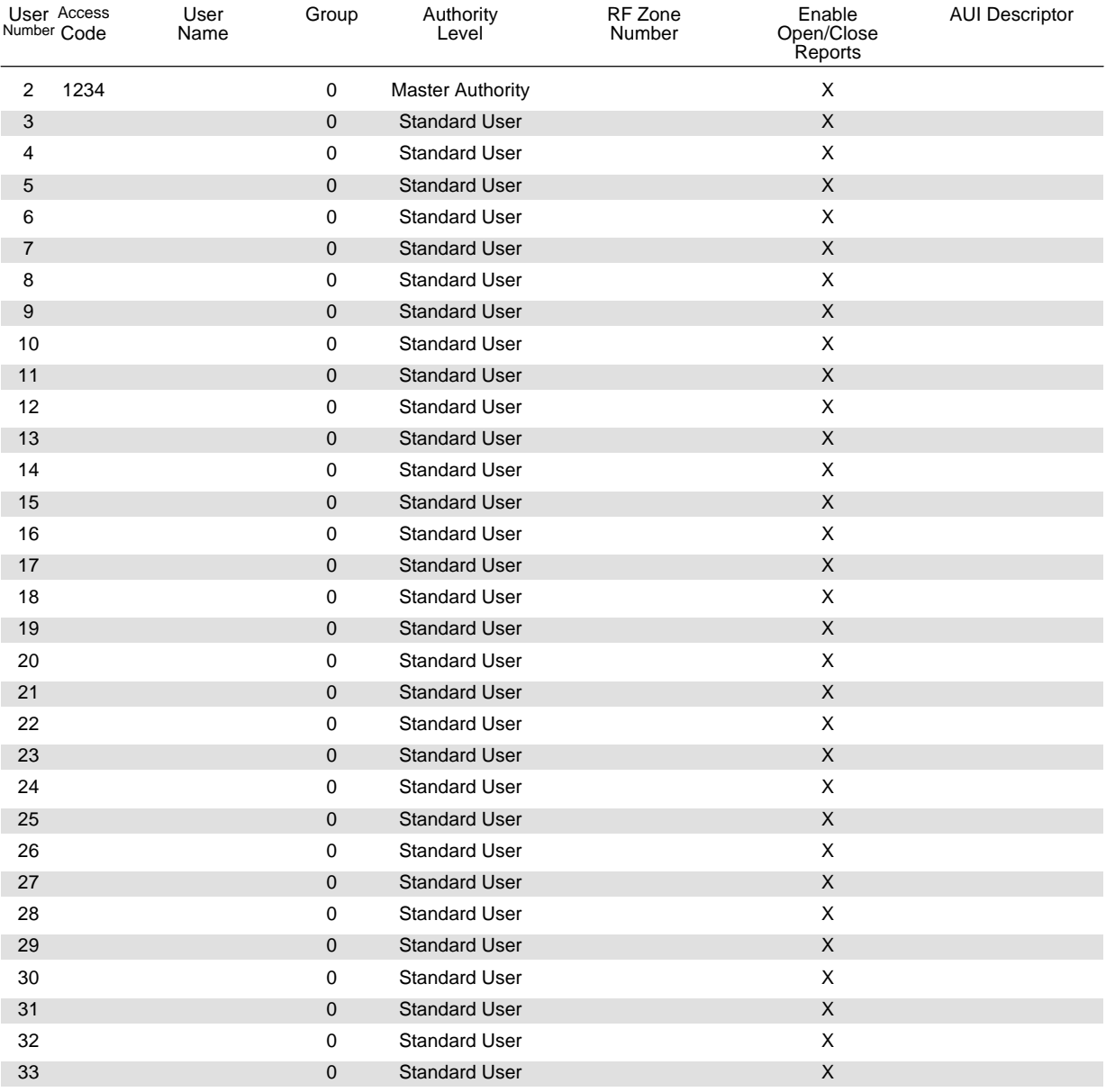